# **УТВЕРЖДАЮ**

# Первый заместитель генерального

директора-заместитель по научной работе

**BCKBR** ФГУП «ВНИИФТРИ»  $\overline{O}$ А.Н. Щипунов MIL  $\frac{a \cancel{3}1}{2015}$   $\frac{03}{2015}$   $\frac{2015}{2015}$ 

# **ИНСТРУКЦИЯ**

÷.

- 7

# АНАЛИЗАТОРЫ ПЫЛИ E-Sampler

# МЕТОДИКА ПОВЕРКИ

# MII-640-024-15

 $1.5.61396 - 15$ 

р.п. Менделеево 2015 г.

Настоящая методика поверки распространяется на анализаторы пыли E-Sampler (далее анализаторы), предназначенные для измерений массовой концентрации аэрозольных частиц в атмосферном воздухе и воздухе рабочих зон.

Интервал между поверками - 1 год.

## 1 ОПЕРАЦИИ ПОВЕРКИ

 $1.1$ При проведении поверки должны быть выполнены операции, указанные в таблице 1. Таблица 1

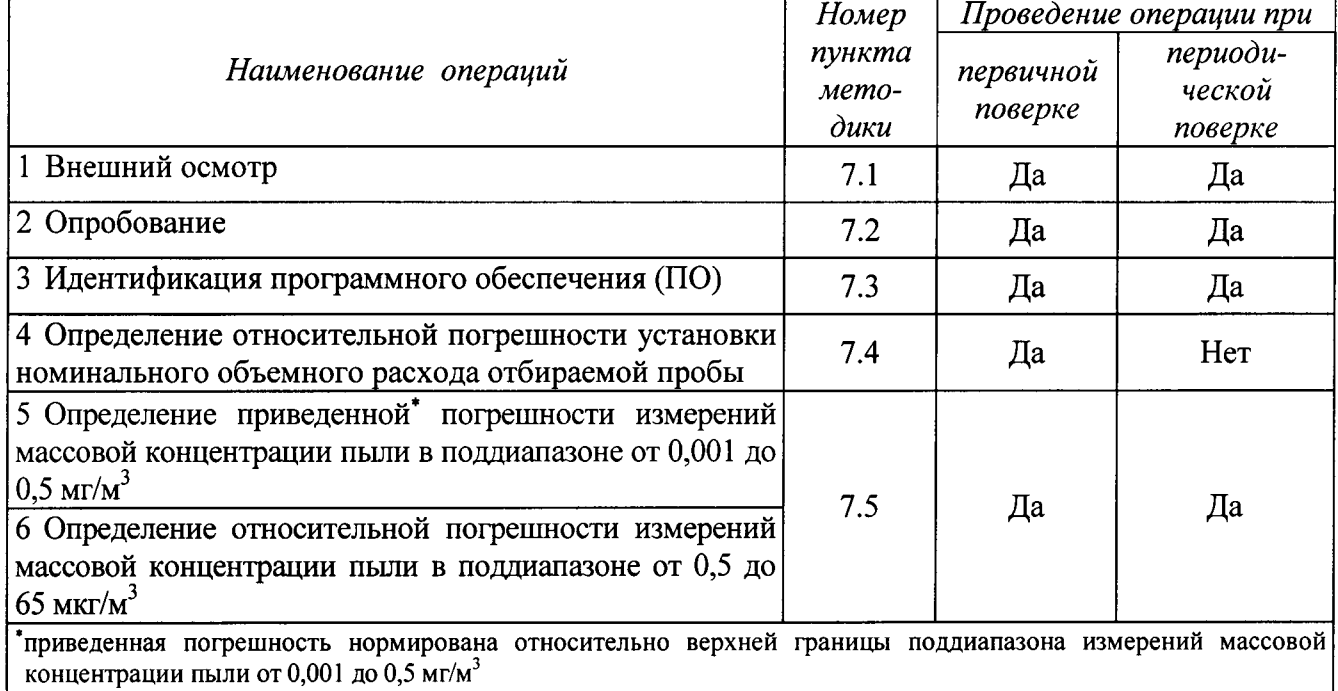

## 2 СРЕДСТВА ПОВЕРКИ

 $2.1$ При проведении поверки должны быть использованы средства, указанные в таблице 2. Таблица 2

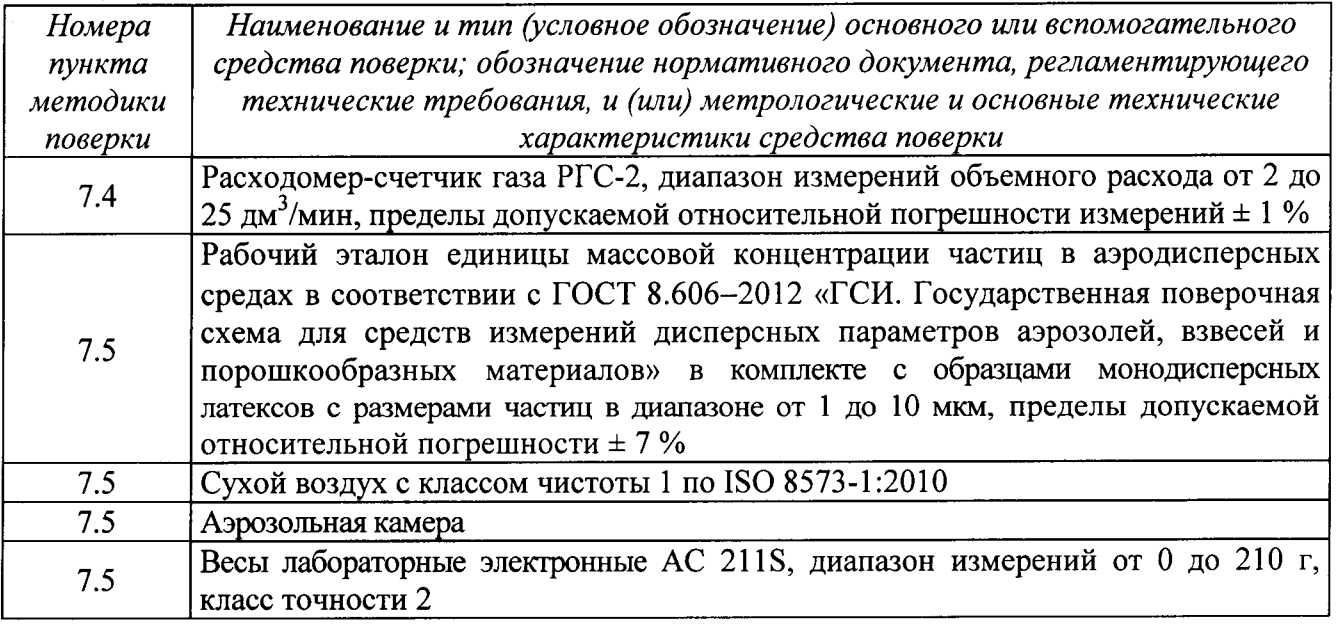

 $2.2$ Все средства поверки должны быть исправны, применяемые при поверке средства измерений должны быть поверены и иметь свидетельства о поверке с неистекшим сроком действия на время проведения поверки или в документации.

Допускается замена средств поверки, указанных в таблице 2, другими средствами 2.3 поверки, обеспечивающими определение характеристик поверяемого анализатора с требуемой точностью.

#### ТРЕБОВАНИЯ К КВАЛИФИКАЦИИ ПОВЕРИТЕЛЕЙ 3

К проведению поверки допускаются лица, имеющие высшее или среднетехническое  $3.1$ образование, опыт работы в радиоизмерительной или физической сфере не менее 1 года, владеющих техникой измерений параметров аэрозолей, взвесей и порошкообразных материалов, изучивших настоящую методику и аттестованных в качестве поверителя.

#### ТРЕБОВАНИЯ БЕЗОПАСНОСТИ  $\overline{\mathbf{4}}$

При проведении поверки должны выполняться общие правила техники безопасности  $4.1$ и производственной санитарии по ГОСТ 12.3.019-80, ГОСТ 12.1.005-88, а также указания соответствующих разделов эксплуатационной документации поверяемого анализатора и средств поверки.

## 5 УСЛОВИЯ ПОВЕРКИ

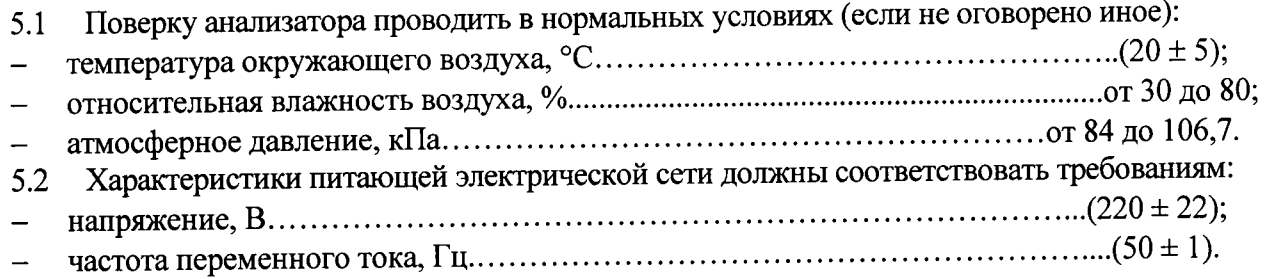

#### ПОДГОТОВКА К ПОВЕРКЕ 6

Перед проведением поверки анализатор должен быть выдержан в климатических 6.1 условиях, соответствующих условиям поверки, не менее 8 часов. В случае, если анализатор находился при температуре ниже 0 °С, время выдержки должно быть не менее 24 часов.

### 7 ПРОВЕДЕНИЕ ПОВЕРКИ

### 7.1 Внешний осмотр

7.1.1 Внешний осмотр, проверку комплектности и маркировки анализатора проводить согласно руководству его эксплуатации.

7.1.2 При внешнем осмотре проверить:

комплектность, в.т.ч. наличие заряженной аккумуляторной батареи, если на поверку представляется анализатор с питанием не от сети, наличие чистых аналитических фильтров;

- маркировку и сохранность пломб;
- отсутствие видимых механических повреждений,  $\overline{a}$

чистоту пробоотборного входа и пробоотборного устройства TPS;

исправность разъемов и электрических контактов.

7.1.3 Анализатор считать пригодным для проведения поверки, если:

комплектность достаточна для проведения поверки;

вид и маркировка соответствуют требованиям руководства  $\mathbf{u}$ внешний L. эксплуатации анализатора;

отсутствуют видимые механические повреждения;

пробоотборный вход анализатора и пробоотборное устройство TPS не имеют видимых загрязнений;

разъемы и электрические контакты исправны.

В противном случае анализатор к дальнейшей поверке не допускается.

#### $7.2$ Опробование

7.2.1 Проверить работоспособность анализатора. Для этого следует включить питание анализатора и запустить процедуру отбора пробы. В начале этой процедуры в течение 3 мин должна автоматически проводиться самодиагностика всех систем анализатора. По окончании самодиагностики должен начаться процесс измерений при отсутствии сообщений о сбоях и ошибках.

7.2.2 Анализатор считается работоспособным, если осуществляет отбор пробы и проводит измерения при этом сообщения об ошибках и сбоях отсутствуют.

В противном случае анализатор к дальнейшей поверке не допускается.

## 7.3 Идентификация ПО

7.3.1 Для идентификации встроенного ПО необходимо включить питание анализатора, открыть в главном меню диалоговое окно «ABOUT», в котором должны отобразиться идентификационное название и версия ПО.

7.3.2 Результат проверки считать положительным, если идентификационное название и версия встроенного ПО соответствуют указанным в таблице 3. Таблина 3

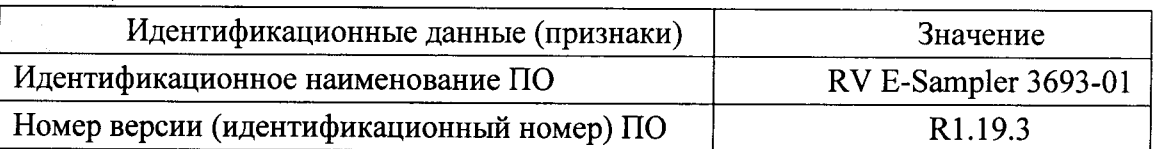

В противном случае анализатор к дальнейшему проведению поверки не допускается.

7.4 Определение относительной погрешности установки номинального объемного расхода отбираемой пробы

7.4.1 Подготовить анализатор согласно руководству его эксплуатации к работе в помещении.

7.4.2 Подсоединить к пробоотборному входу анализатора эталонный расходомер.

7.4.3 Включить питание анализатора и установить режим отбора пробы. Отбор пробы проводить в течение 5 минут, снимая 4 - 5 показаний эталонным расходомером. Показания занести в протокол испытаний.

7.4.4 Вычислить относительную погрешность установки объемного расхода по формуле (1):

$$
\delta_{qi} = \frac{q_{cui} - q_{smi}}{q_{smi}} \cdot 100\,\%,\tag{1}
$$

где  $q_{\text{cui}}$  – номинальное значение объемного расхода, указанное в руководстве эксплуатации анализатора, равное 2,0 дм<sup>3</sup>/мин;

 $q_{\textit{3mi}}$  – показание эталонного расходомера, дм<sup>3</sup>/мин.

7.4.5 Результаты поверки считать положительными, если анализатор осуществляет отбор пробы с номинальным объемным расходом 2,0 дм<sup>3</sup>/мин, при этом относительная погрешность его установки в пределах  $\pm$  5 %. В противном случае результаты поверки считать отрицательными.

7.5 Определение относительной погрешности измерений массовой концентрации пыли в поддиапазоне от 0,5 до 65 мг/м<sup>3</sup>. Определение приведенной погрешности измерений массовой концентрации пыли в поддиапазоне от 0,001 до 0,5 мг/м<sup>3</sup>

7.5.1 Подготовить анализатор согласно руководству его эксплуатации к работе в помешении.

7.5.2 собрать схему согласно рисунку 1 и поместить анализатор в аэрозольную камеру.

 $\overline{4}$ 

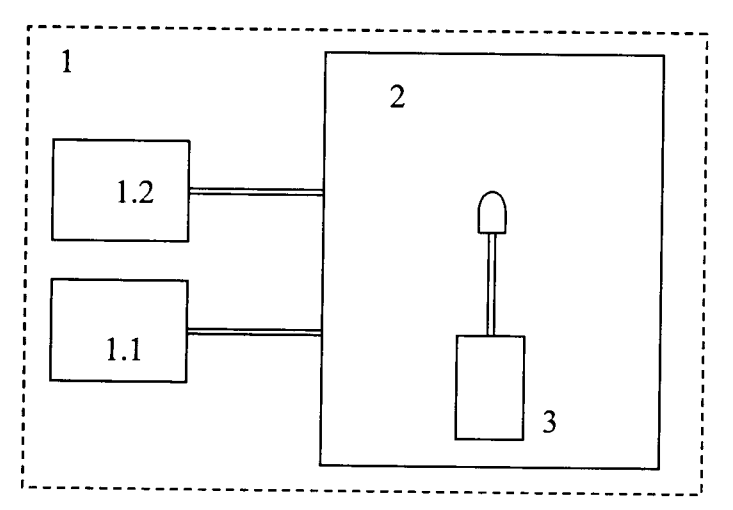

1 - рабочий эталон единицы массовой концентрации аэрозольных частиц в аэродисперсных средах в составе: 1.1 - генератор аэрозолей, 1.2 - измеритель массовой концентрации аэрозолей; 2 - аэрозольная камера; 3 - анализатор

## Рисунок 1

7.5.3 Проверить в анализаторе настройки по умолчанию. Значение поправочного коэффициента должно быть 1,5 (для проведения поверки по монодисперсному латексу). В противном случае следует провести калибровку анализатора согласно руководству его эксплуатации  $(n, 5.5)$ «Определение поправочного коэффициента с использованием гравиметрического метода»). Для этого в калибровочный картридж анализатора установить аналитический фильтр из комплекта поставки анализатора В качестве образцовой пыли использовать аэрозоль на основе монодисперсного латекса с размером частиц из диапазона от 1 до 10 мкм и сухого чистого воздуха. Концентрация аэрозоля должна быть в диапазоне от 0,5 до 65 мг/м<sup>3</sup>. Уровень концентрации контролировать эталоном. Для определения массы пыли, отобранной аналитическим фильтром, использовать лабораторный весы. По завершении процедуры калибровки в анализатор обязательно установить калибровочный картридж без аналитического фильтра.

Примечание - При отсутствии картриджа нарушается герметичность пробоотборной системы анализатора.

7.5.4 После подготовительных операций пп. 7.5.1-7.5.3 настоящей методики провести измерения анализатором в режиме отбора пробы при концентрациях тестового аэрозоля в аэрозольной камере 0,1; 0,2; 0,5; 1,0; 10,0; 20,0; 40,0; 65,0 мг/м<sup>3</sup>. Для создания тестового аэрозоля использовать мнодисперсный латекс с размером частиц 1 мкм и сухой чистый воздух. Уровень концентрации аэрозоля контролировать эталоном. Снять показания анализатора при каждом установленном значении тестового аэрозоля и занести в протокол поверки. Показания снимать после их стабилизации.

Примечание - Концентрацию тестового аэрозоля допускается устанавливать с отклонением в пределах  $\pm$  10 %.

7.5.5 Повторить операцию п.7.5.4 с аэрозолями на основе монодисперсных латексов с размерами частиц 2,5 мкм и 10 мкм.

7.5.6 Определить значения относительной погрешности измерений в поддиапазоне от 0,5 до 65 мг/м<sup>3</sup> по формуле (2):

$$
S_i = \frac{M_{\text{cui}} - M_{\text{smi}}}{M_{\text{smi}}} \cdot 100 \, \%
$$
\n(2)

где  $M_{\text{cui}}$  – показание анализатора, мг/м<sup>3</sup>;

 $M_{\text{3}mi}$  – концентрация тестового аэрозоля, установленная в аэрозольной камере, мг/м<sup>3</sup>.

7.5.7 Определить приведенную погрешность измерений массовой концентрации пыли в поддиапазоне от 0,001 до 0,5 мг/м<sup>3</sup> по формуле (3):

5

$$
\gamma_i = \frac{M_{\text{cui}} - M_{\text{smi}}}{0.5} \cdot 100 \,\% \,. \tag{3}
$$

7.5.8 Результаты поверки считать положительными, если значения приведенной и относительной погрешностей измерений массовой концентрации пыли соответственно в поддиапазонах от 0,001 до 0,5 мг/м<sup>3</sup> и от 0,5 до 65 мг/м<sup>3</sup> находятся в допускаемых пределах  $\pm$  25 %. В противном случае результаты поверки считать отрицательными.

8 ОФОРМЛЕНИЕ РЕЗУЛЬТАТОВ ПОВЕРКИ

8.1.1 Результаты поверки оформить протоколом произвольного образца.

8.1.2 При положительных результатах поверки анализатор признается годным и на него выдается свидетельство утвержденного образца.

8.1.3 При отрицательных результатах поверки анализатор к дальнейшей эксплуатации не допускается и на него выписывается «Извещение о непригодности» с указанием причин забракования.

Начальник лаб. 640 ФГУП «ВНИИФТРИ»

Д.М. Балаханов

Ведущий научный сотрудник ФГУП «ВНИИФТРИ»

Lecurias E.B. Лесников

Ведущий инженер лаб. 640 ФГУП «ВНИИФТРИ»

 $\frac{1}{\sqrt{2}}$ 

Н.Б. Потапова